### Multi Order Coverage<br>Night time shading for September 14, 2015 at 09:50:45 UTC **data structure to plan multi-messenger observations**

Giuseppe Greco

INFN-Perugia

#### **WP4 Technology Forum 2 - Observatoire de Strasbourg**

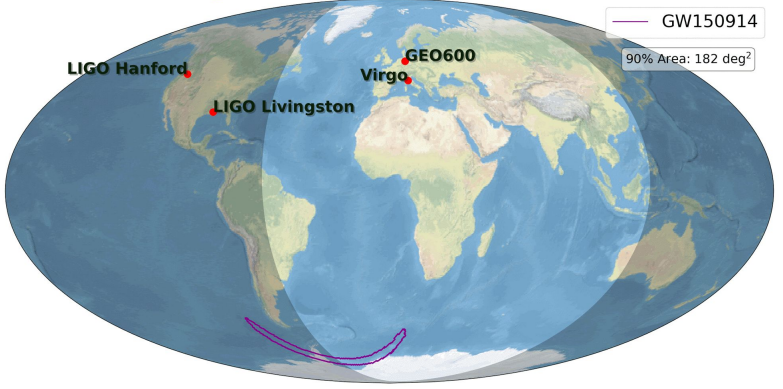

GWTC-1/2: Gravitational-Wave Transient Catalogs - Sky Localizations

EGO OUNIVIRGO ET

hwered by Cartony Projection: Mollwe

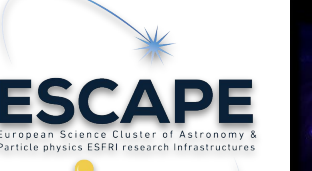

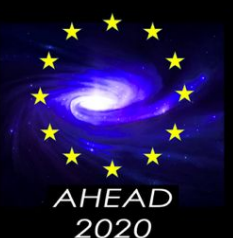

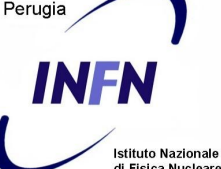

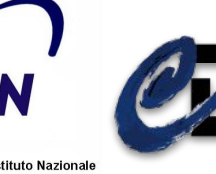

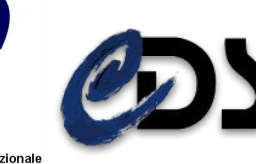

# **A Brief Description of MOC**

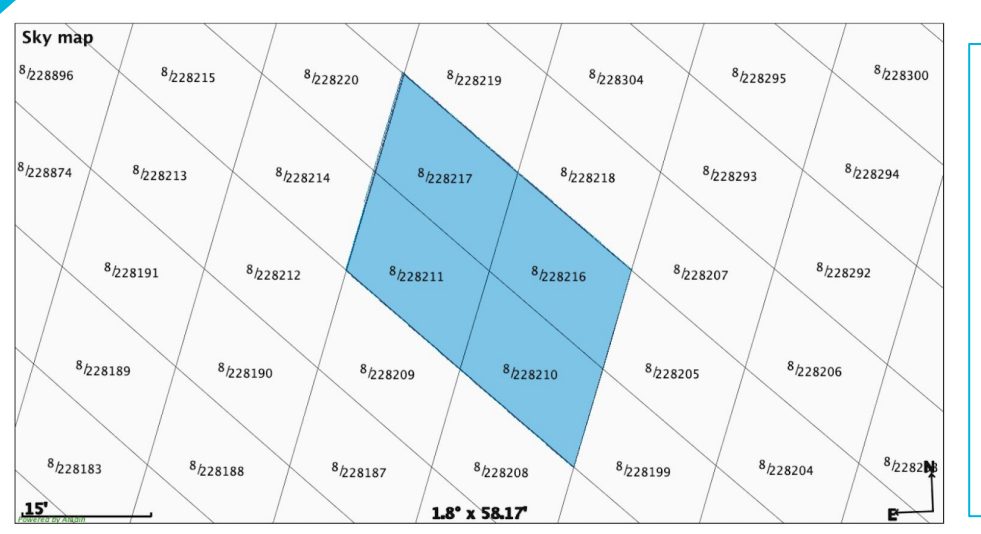

**The shaded area highlights a MOC map consisting of 4 cells at order = 8.**

A JSON MOC is written following the syntax:  $\{$ "order": [npix, npix,...],"order": [npix, npix...],...}  $\rightarrow$  {"8": [228210, 228211, 228216, 228217]

*Ada Nebod opened an issue to standardise the JSON format.* 

The MOC encoding method based on HEALPix tesselation was originally developed at the Centre de Données astronomiques de Strasbourg (CDS) and has been adopted as a recommendation by the International Virtual Observatory Alliance (IVOA). Initially designed for manipulating sky coverages from astronomical surveys, MOC has been extended to support both temporal and spatial coverage, known as Space-Time MOC (ST-MOC); *Pierre Fernique et al., 2014 and 2020.*

### **Determining multi-observability within a MOC coverage**

 $\overline{a}$ 

**Flatten MOC at a fixed order**

**From MOC cells to sky coordinates**

**Computing visibility from observatory sites**

 $\overline{\phantom{a}}$ 

**Define visibility MOC regions** 

A MOC is a collection of cells (from HEALPix) stored at different order. To calculate the airmass in sky regions with equal areas we flat the MOC at a predefined order. Predefined MOC order >= max order presented in the original MOC.

Convert HEALPix indices to celestial coordinates using healpix to skycoord method from cds-healpix-python. The input is a 1-D array of HEALPix indices and the resulting celestial coordinates are returned in a **SkyCoord** high-level object as defined in astropy.

The module **astroplan** is used to compute the visibility of each SkyCoord from different observatories by specifying the location and the airmass and/or moon illumination/separation values.

An astropy table merges SkyCoord and measurements in the previous step. Next, the table is filtered to specify the user-defined constraints. Using from\_skycoords method in **mocpy**, a new MOC is recreated: "the visibility MOC".

### **A practical example: an ideal observation campaign**

#### **Multi-messenger team:**

- 1. Haleakala Observatories in Hawaii, USA
- 2. Paranal Observatory in Chile
- 3. Siding Spring Observatory (SSO) in Australia

 With astroplan we define three **Observer** classes. Observer is an astroplan container class for information about an observer's site

#### Night time shading for April 25, 2019 at 08:18:05 UTC

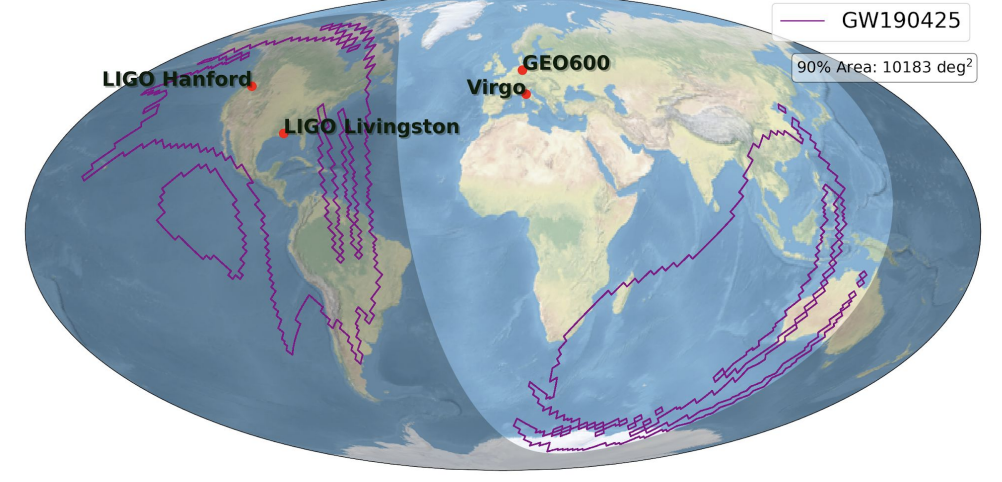

 **Observation of GW190425.** The signal has been observed on 2019 April 25, 08:18:05 UTC, during the third observing run (O3) of the LIGO–Virgo network. The network consists of two Advanced LIGO interferometers in Hanford, Washing-ton, USA (LHO) and Livingston, Louisiana, USA (LLO) and the Advanced Virgo interferometer in Cascina, Italy. At the time of GW190425, LHO was temporarily offline with only LLO and Virgo taking data.

## **Removing high dust extinction areas**

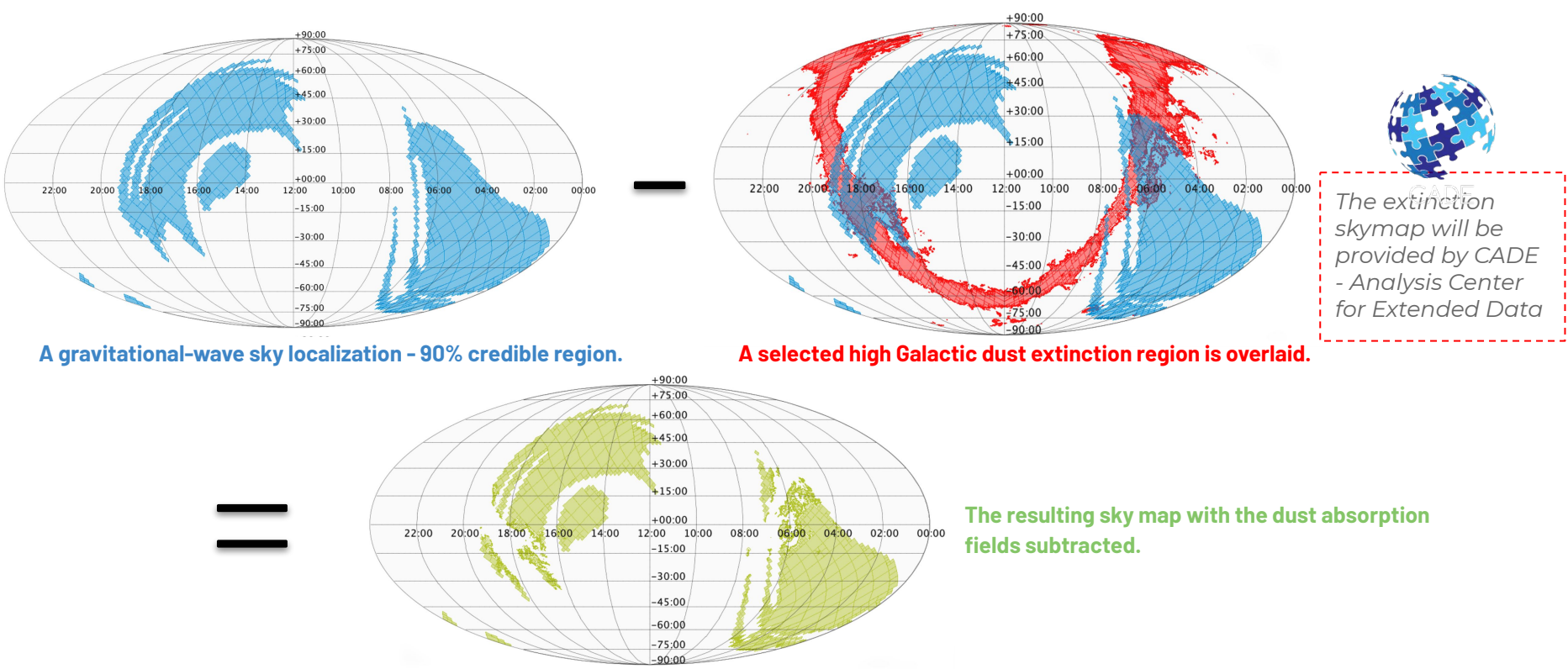

**Generally, it could be realistic to exclude regions of high estimates of Galactic dust extinction or areas with a stellar density too high for specific transient search.**

## **Searching for reference images**

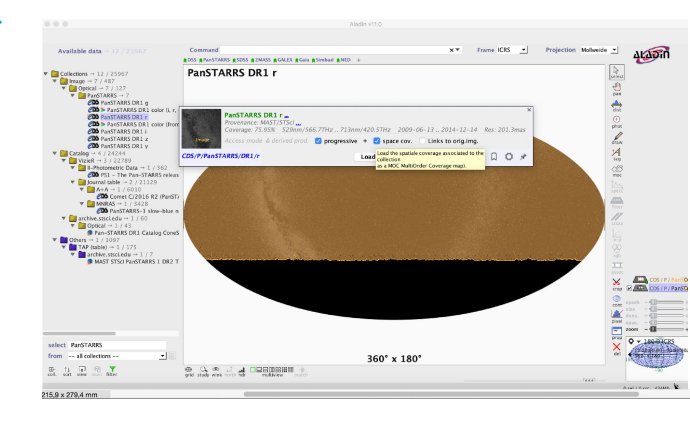

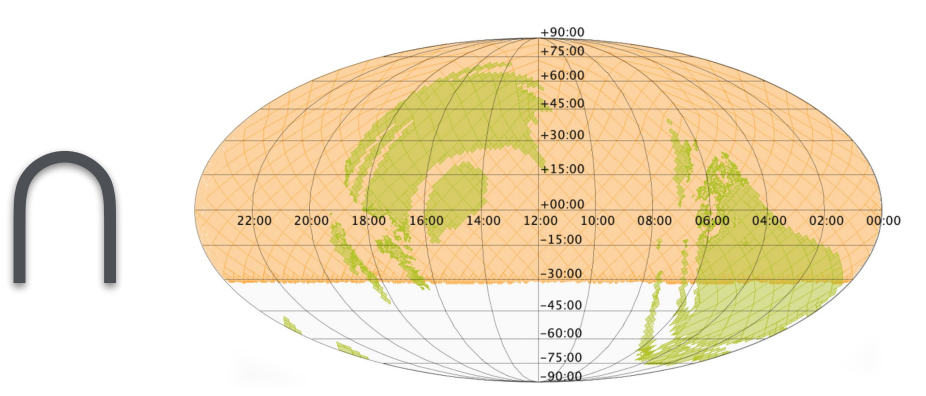

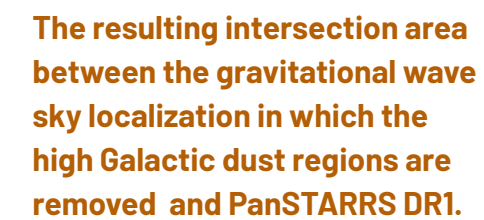

**Exploring the Aladin data collections tree. Catalog image selection: PanSTARRS DR1.** $+60:00$  $+45:00$ =  $+30:00$  $+15:00$  $+00:00$ 22:00 20:00 18:00 16:00 14:00 12:00 10:00 08:00  $04:00$ 02:00 00:00  $-15:00$  $-30:00$  $-45:00$  $-60:00$  $-75:00$ 

**To search for convenient reference images, we explore the public surveys from the Aladin data** 

**collections tree -** *https://www.youtube.com/watch?v=IG\_6Eh9EKKk*

# **GW sky localization Visibility**

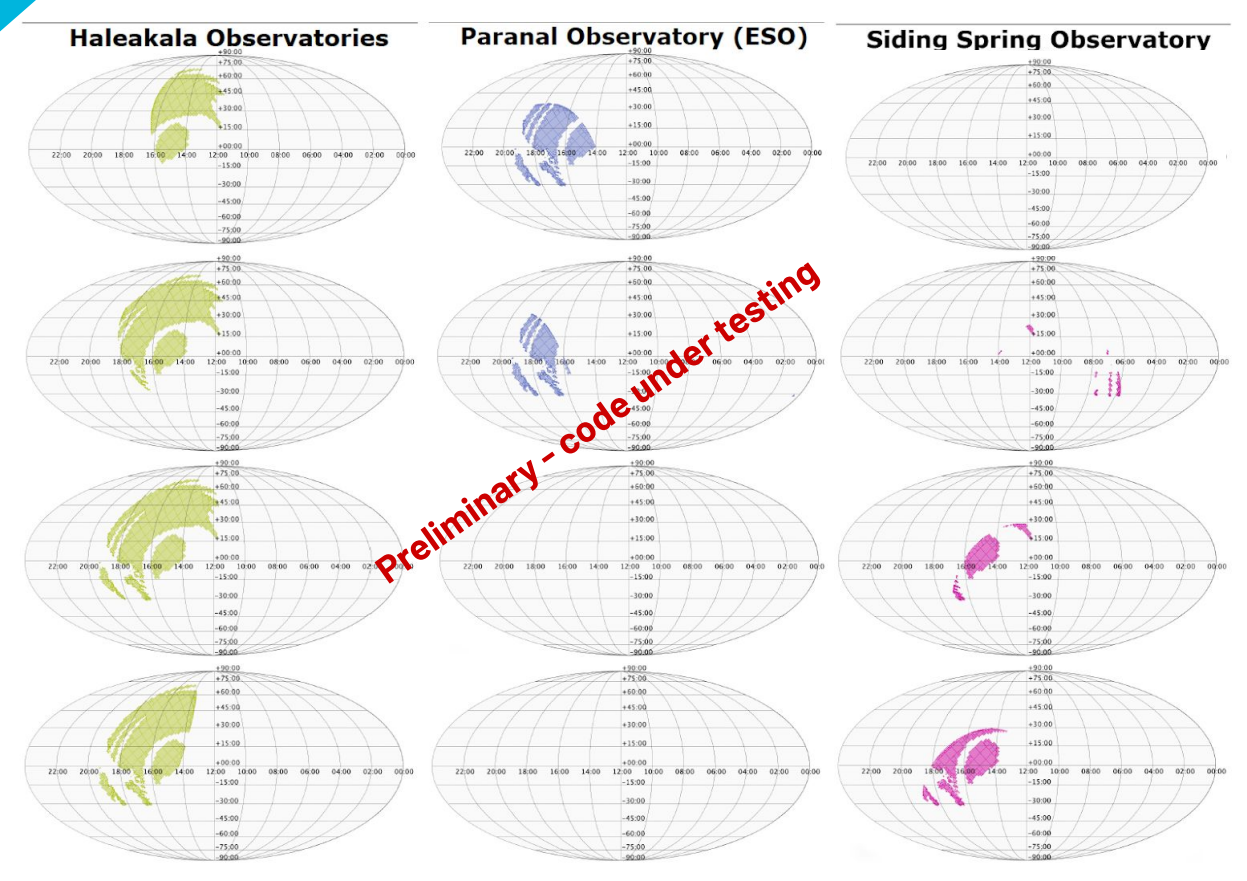

MOC observabilities of the gravitational-wave sky localization of GW190425.

The original sky map was previously processed taking into account an all-sky Galactic reddening map and overlapping the PanSTARRS DR1 survey as reference images.

The visibility refers to three astronomical observatories: **Haleakala Observatories** in Hawaii (USA), **Paranal Observatory** in Chile and **Siding Spring Observatory** (SSO) in Australia.

The time interval is defined from **08:18:05** UTC to 14:18:05 UTC in two hour steps with airmass ranging from 1 to 2.

# **Tables and Planning**

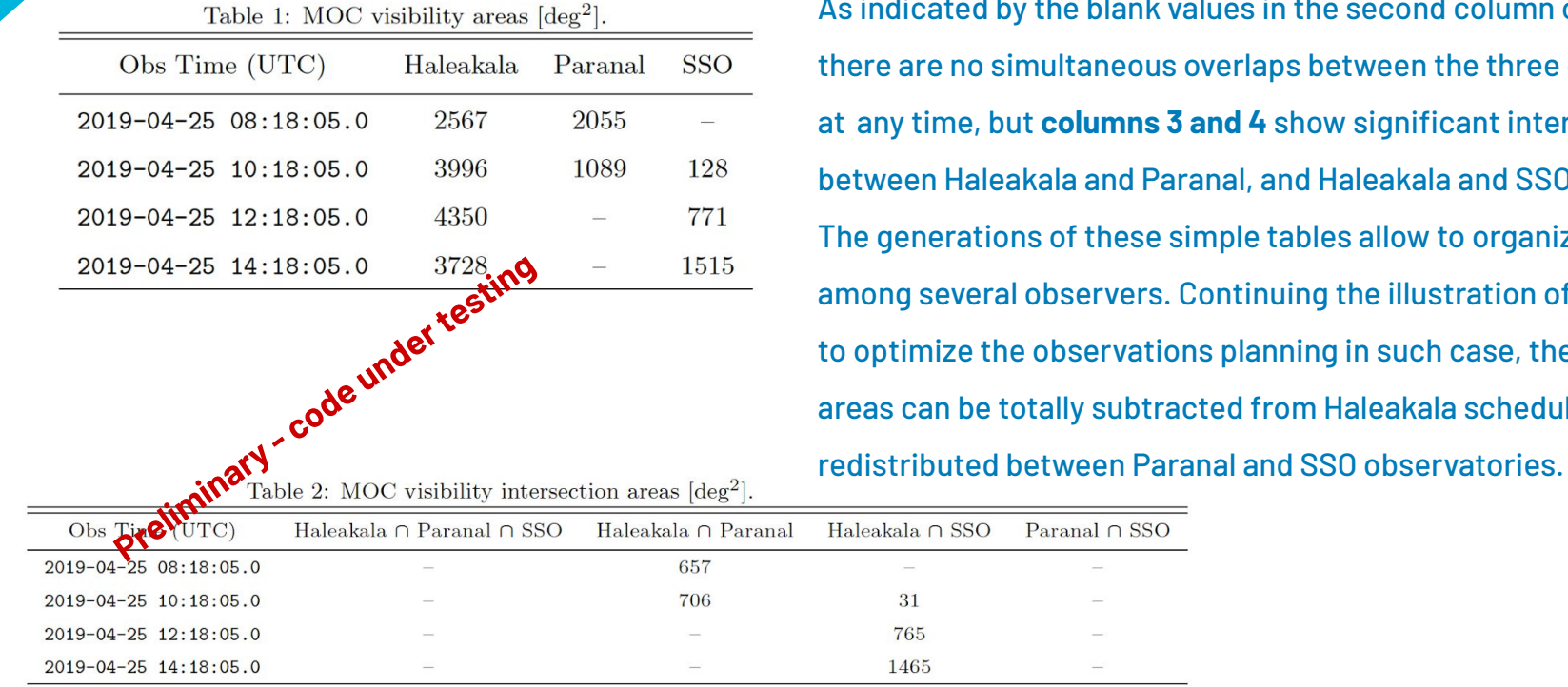

he blank values in the second column of **Table 2** Iltaneous overlaps between the three observatories **columns 3 and 4** show significant intersections lla and Paranal, and Haleakala and SSO. of these simple tables allow to organize strategies bservers. Continuing the illustration of this example, bservations planning in such case, the intersection lly subtracted from Haleakala schedule and

TDS link: <https://tds.virgo-gw.eu/ql/?c=16470>and DRS link:<https://tds.virgo-gw.eu/drs/?d=496>. Reviewed by Elena Cuoco to submit in **Astronomy and Computing.**

# **A MOC Visibility Server**

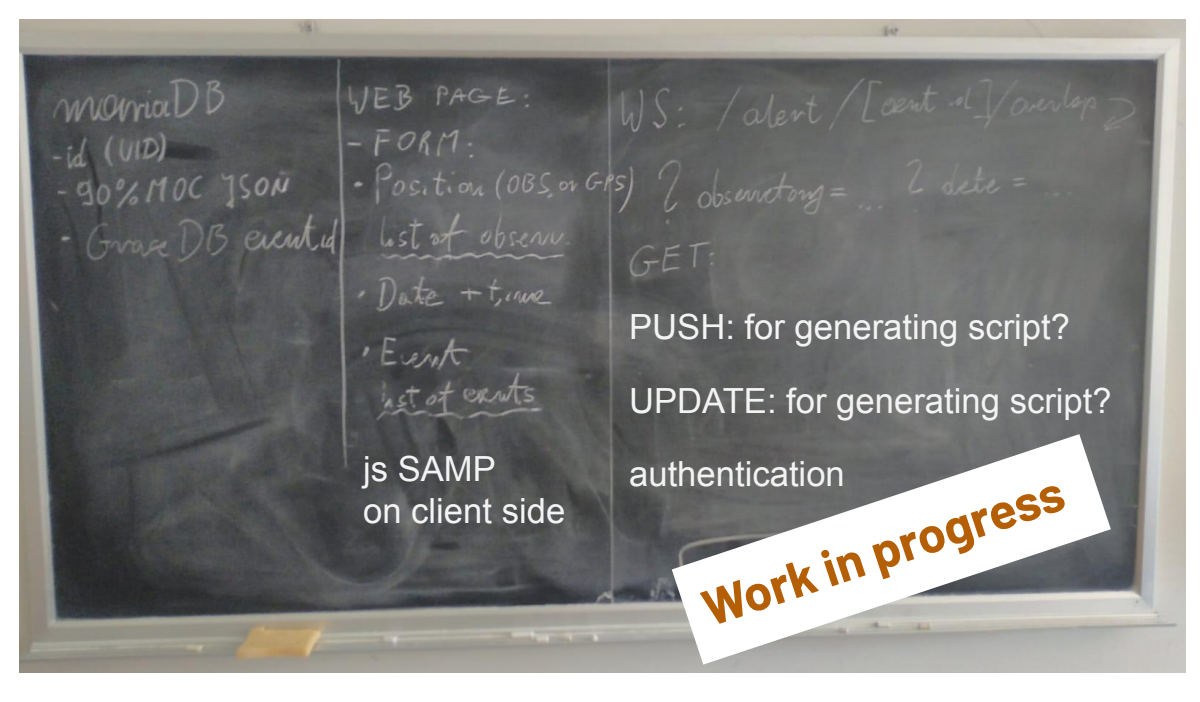

- Sky map selection.
- MOC generation.
- Selection observatory site(s).
- Selection constraints.
- A SAMP Web page.

**SAMP** is the Simple Application Messaging Protocol used for communicating between applications. It was developed within the [IVOA](http://www.ivoa.net/).

# **What Next for MMA&VO**

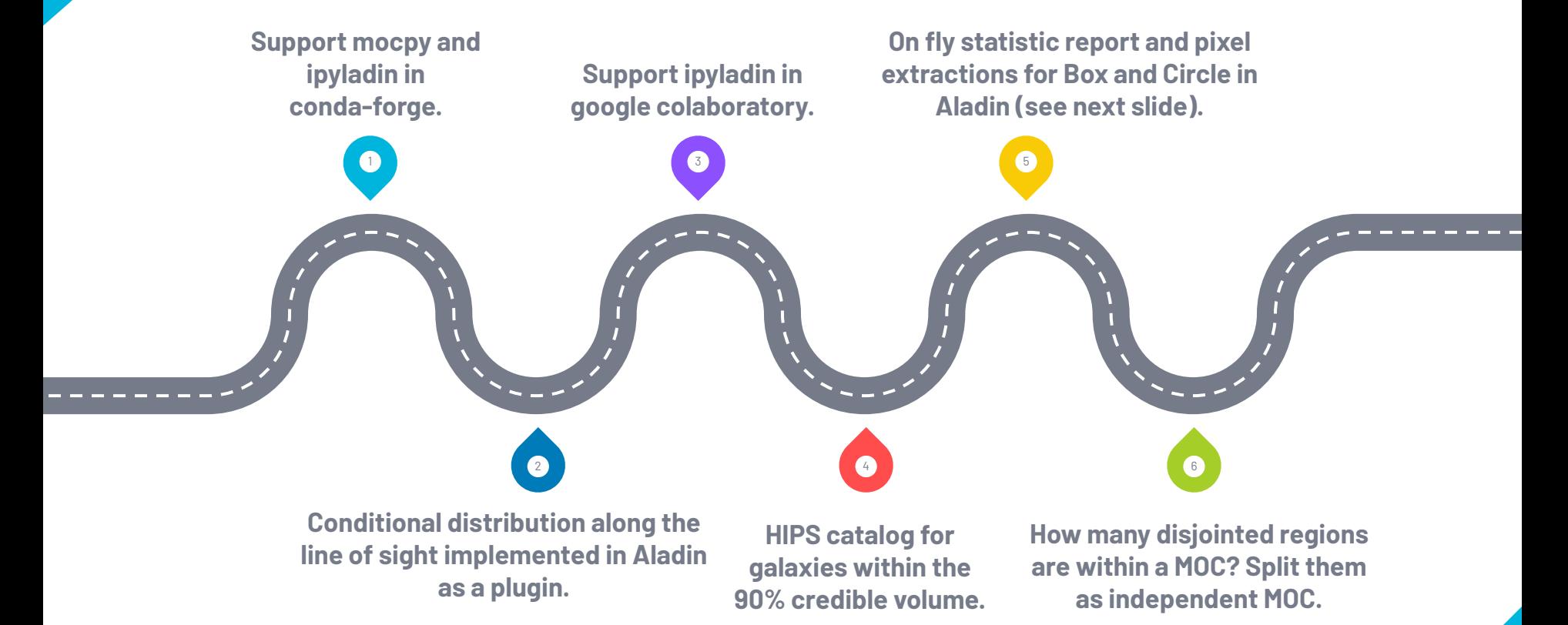

# **Integrated Probability and FoV**

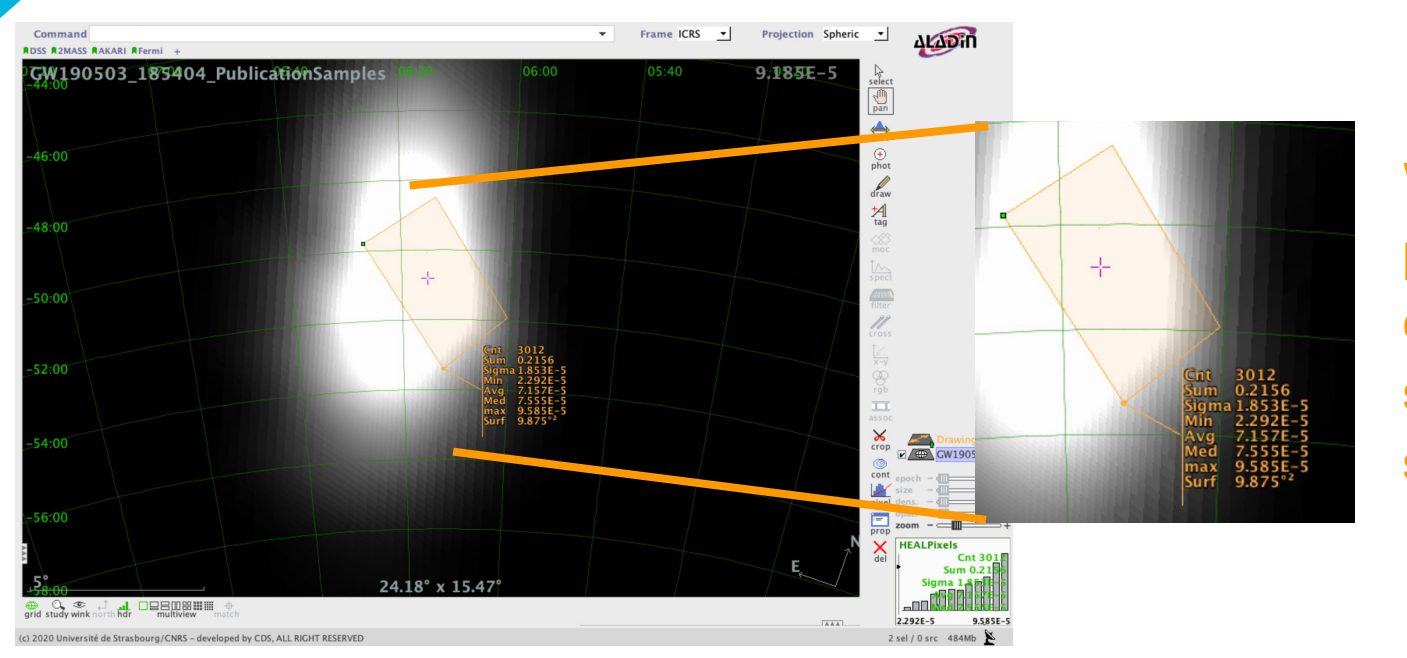

**When you draw a polygon, you can get an onfly statistics by selecting it.** 

If the method is extended to **draw box** and **draw circle**, it will be an useful and fast method to measure the integrated probability within a Field of View!

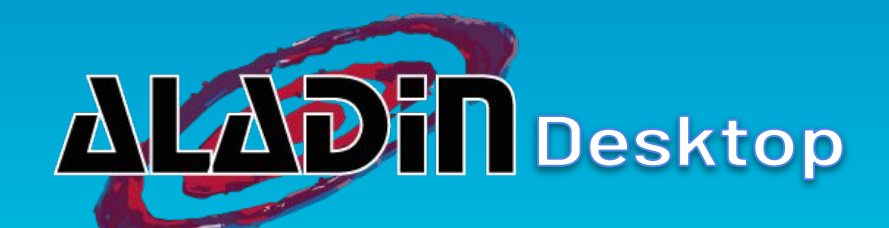

## **Live Section: GW170817**

## **Practical Application of ST-MOC**

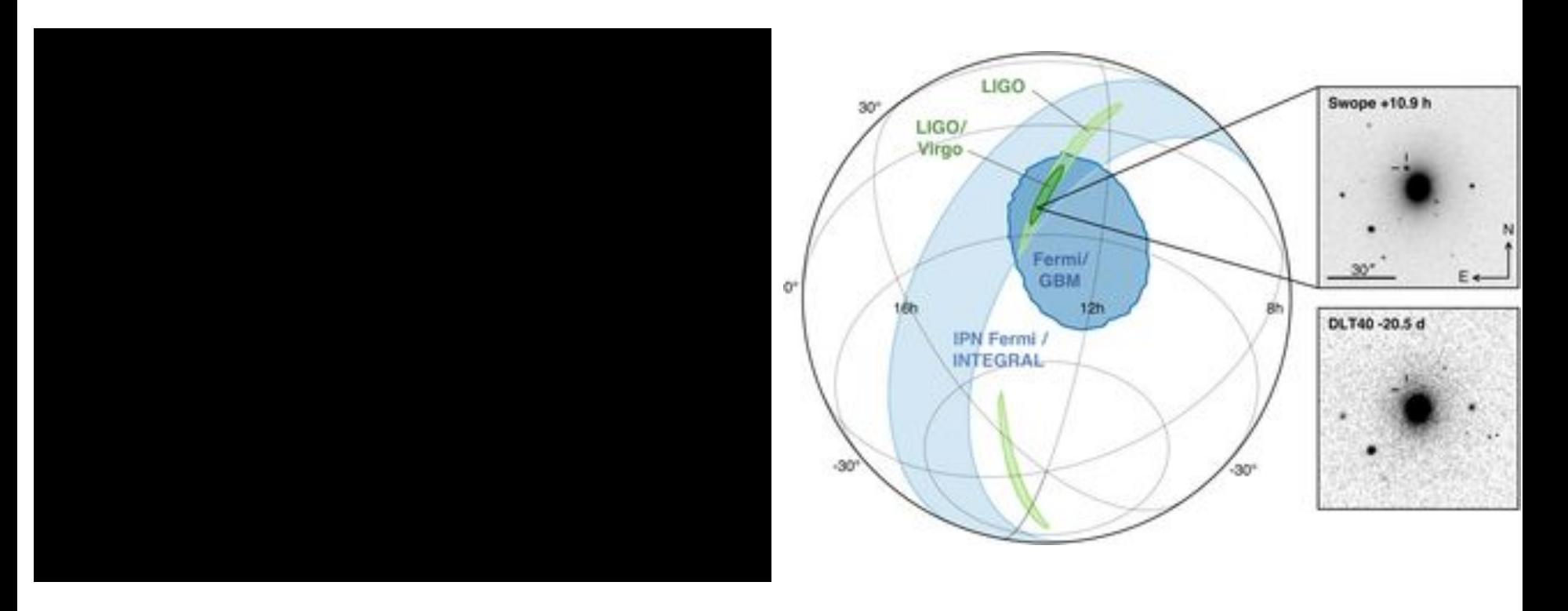

# **THANKS! Any questions?**

▸*Presentation template by [SlidesCarnival](http://www.slidescarnival.com/?utm_source=template)*